## **Travail PSpice4-BJT**

## Lamouline – Laurent – FSA13BA

Ce rapport va être consacré à l'étude d'un transistor bipolaire connecté en base commune dans un circuit amplificateur.

Dans un premier temps, on va analyser le comportement en grand signal du circuit et imposer un point de fonctionnement au transistor bipolaire. Il sera ainsi possible de commencer à dimensionner certains composants du circuit en fonction du gain désiré, du courant d'émetteur imposé et du choix de certaines valeurs de résistances.

Dans la section suivante, on s'intéressera à l'évolution du gain en fonction de la résistance Rsig (cfr montage ci-dessous) et on interprétera les résultats obtenus.

Un tel circuit a typiquement l'aspect suivant :

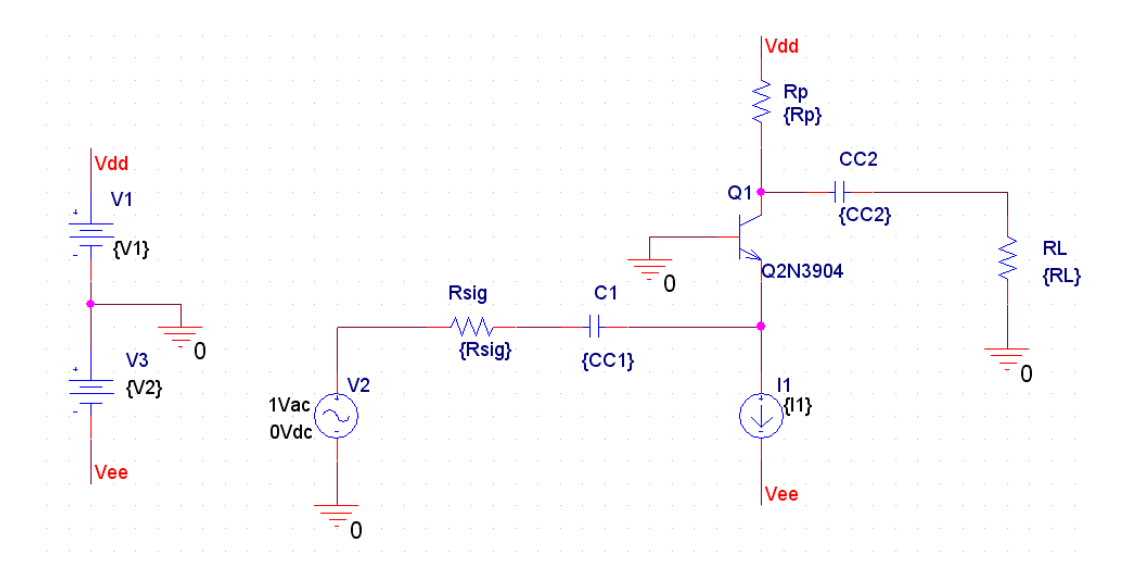

## **Simulation 1 : <Common-Base.opj>**

Pour commencer, on va tenter de réaliser un circuit amplificateur présentant un gain de 10 pour lequel on impose un courant d'émetteur  $I<sub>E</sub> = 0.5$ mA (valeur courante pour ce type de composant).

On va également choisir d'imposer les résistances RL ainsi que RP (RL = 15k et RP = 15k, on choisi des valeurs égales ici afin de simplifier un peu les calculs futurs) car celles-ci ne peuvent prendre des valeurs trop grandes sous peine d'induire une tension non désirée au collecteur et ainsi provoquer un fonctionnement non souhaité (saturation, bloqué) du transistor bipolaire.

On a choisi de prendre des tensions d'alimentation (V<sub>dd</sub> et Vee) continues de +/-15V, mais on aurait pu prendre une valeur inférieure et dimensionner différemment le circuit, ce choix est donc arbitraire. Ces dimensionnements étant faits, on va maintenant déterminer les différentes valeurs dont nous aurons besoin pour dimensionner la résistance Rsig afin d'avoir un gain de 10, c'est-à-dire re et gm.

Voici le modèle grand signal du circuit :

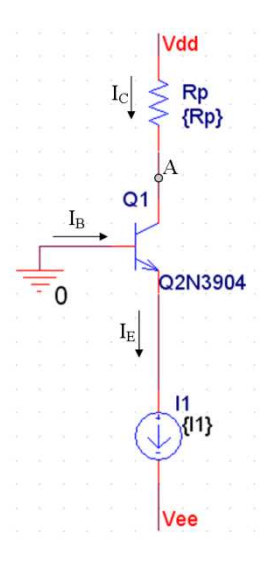

Si on néglige le courant de base IB, il est possible de déterminer la tension au point A sur le schéma  $ci$ -dessus. En effet, si on néglige l $s$  et que l'on considère que lc = l $\varepsilon$  = 0.5mA, la tension en A vaut :

Ceci est un bon point de fonctionnement pour le transistor bipolaire, car on a alors VBC = VB-VC = 0-7.5 = -7.5V, ce qui est parfait car pour que le transistor bipolaire soit en mode « actif linéaire » (ce 0-7.5 = -7.5V, ce qui est parfait car pour «<br>que l'on souhaite), il faut que VBc < 0.7V.

Maintenant qu'on est sûr que le transistor fonctionne correctement, on va pouvoir déterminer les paramètres cités précédemment pour un gain équivalent à 10 et les valeurs de résistances choisies plus haut :

 $Avec$   $-$ 

On trouve alors :

Grâce à la relation Ic = IB. $\beta$ , on peut déterminer le gain en courant  $\beta$  :

Par simulation, on a  $I_B = 3.773$ uA et  $I_C = 0.5$ mA (on conserve notre approximation de départ) On trouve donc :  $\beta$  = lc/l<sub>B</sub> = 132.5

Vérifions maintenant que l'on a bien un gain de 10 par simulation du circuit avec les valeurs des composants que l'on a choisi auparavant :

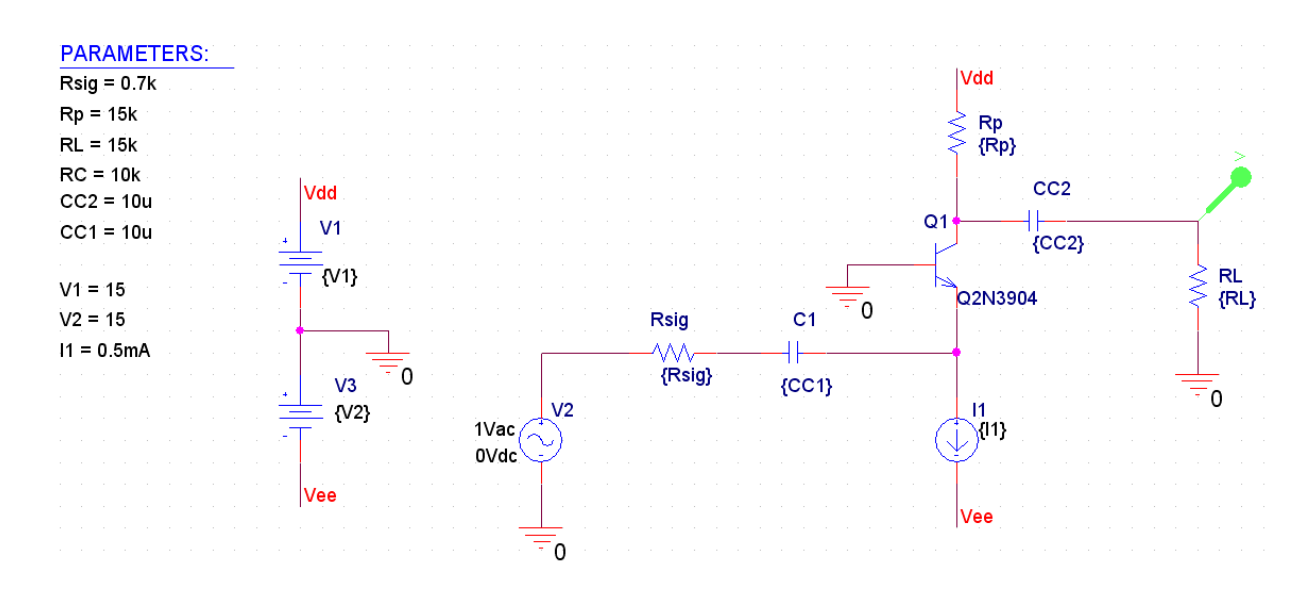

Les valeurs des capas (10uF) ont été choisies de manière tout à fait arbitraire mais dans une gamme de valeurs raisonnables pour ce type de montage.

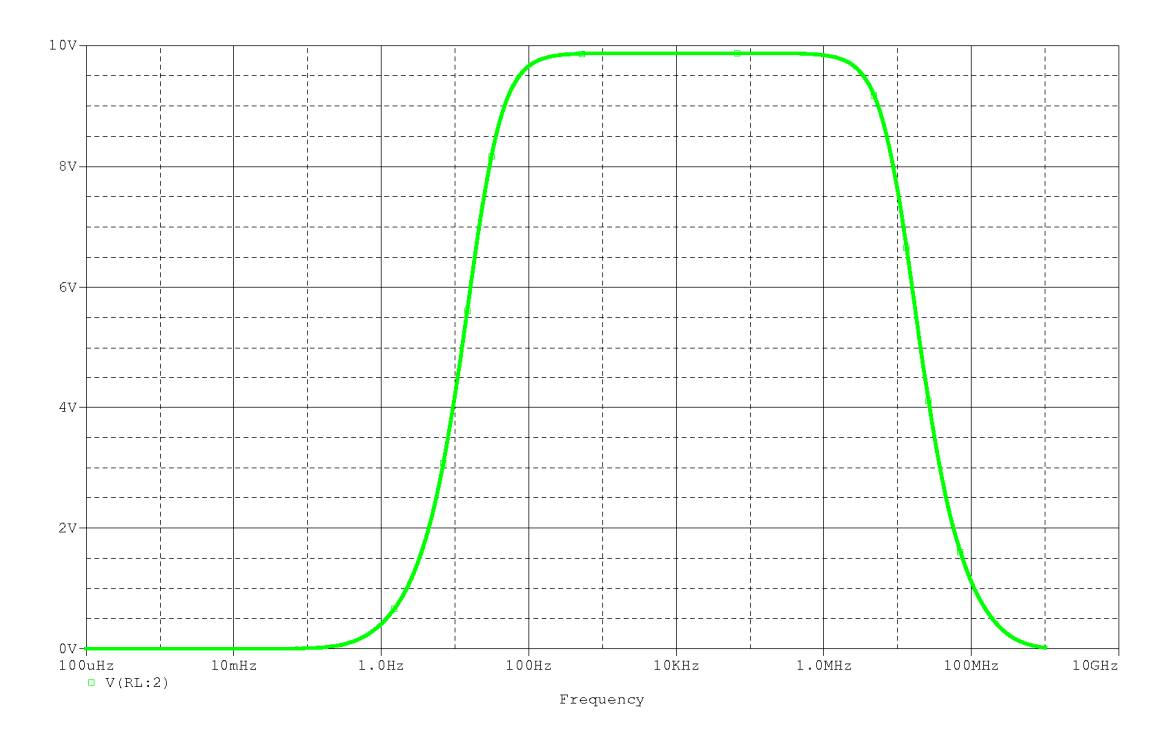

Le schéma ci-dessus montre effectivement que l'on a un gain proche de 10 dans la bande passante, ce qui correspond relativement bien à ce qui a été calculé avant.

## **Simulation 2 : <VarRsig.opj>**

Cette seconde partie va être consacrée à l'étude de la variation du gain lorsqu'on fait varier la résistance Rsig.

Grâce à l'expression du gain GV, il est possible de prévoir le sens d'évolution du gain lorsque la résistance Rsig varie.

$$
G_V = \frac{r_e}{R_{sig} + r_e} \cdot g_m \cdot (R_P // R_L)
$$

En effet, la présence au dénominateur du terme Rsig impose que le gain va s'effondrer pour des valeurs croissantes de Rsig.

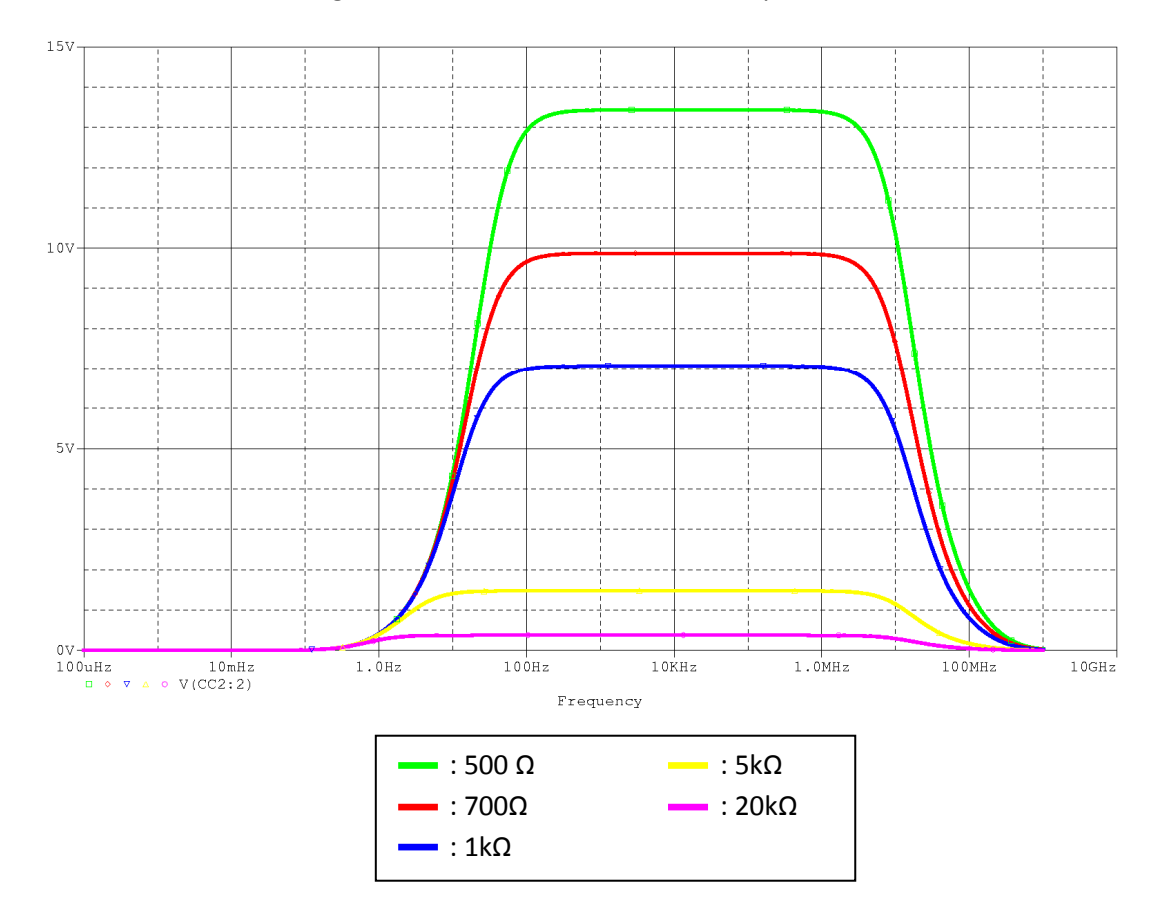

Vérifions notre raisonnement grâce au résultat de la simulation PSpice :

Le résultat obtenu est bien celui que l'on attendait, plus R<sub>sig</sub> augmente, plus le gain diminue. Ce résultat est obtenu pour des valeurs de RP et RL fixées dans la partie 1.